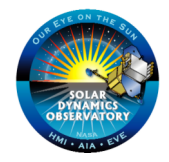

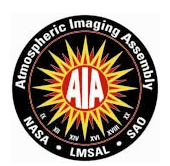

# **AIA data products: specs for browse products**

# **Marc DeRosa, LMSAL**

*v.20081112*

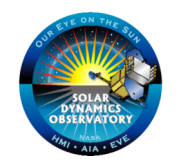

# **AIA WWW/browse data products (Karel's slide unchanged)**

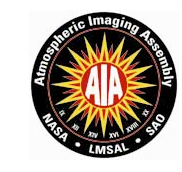

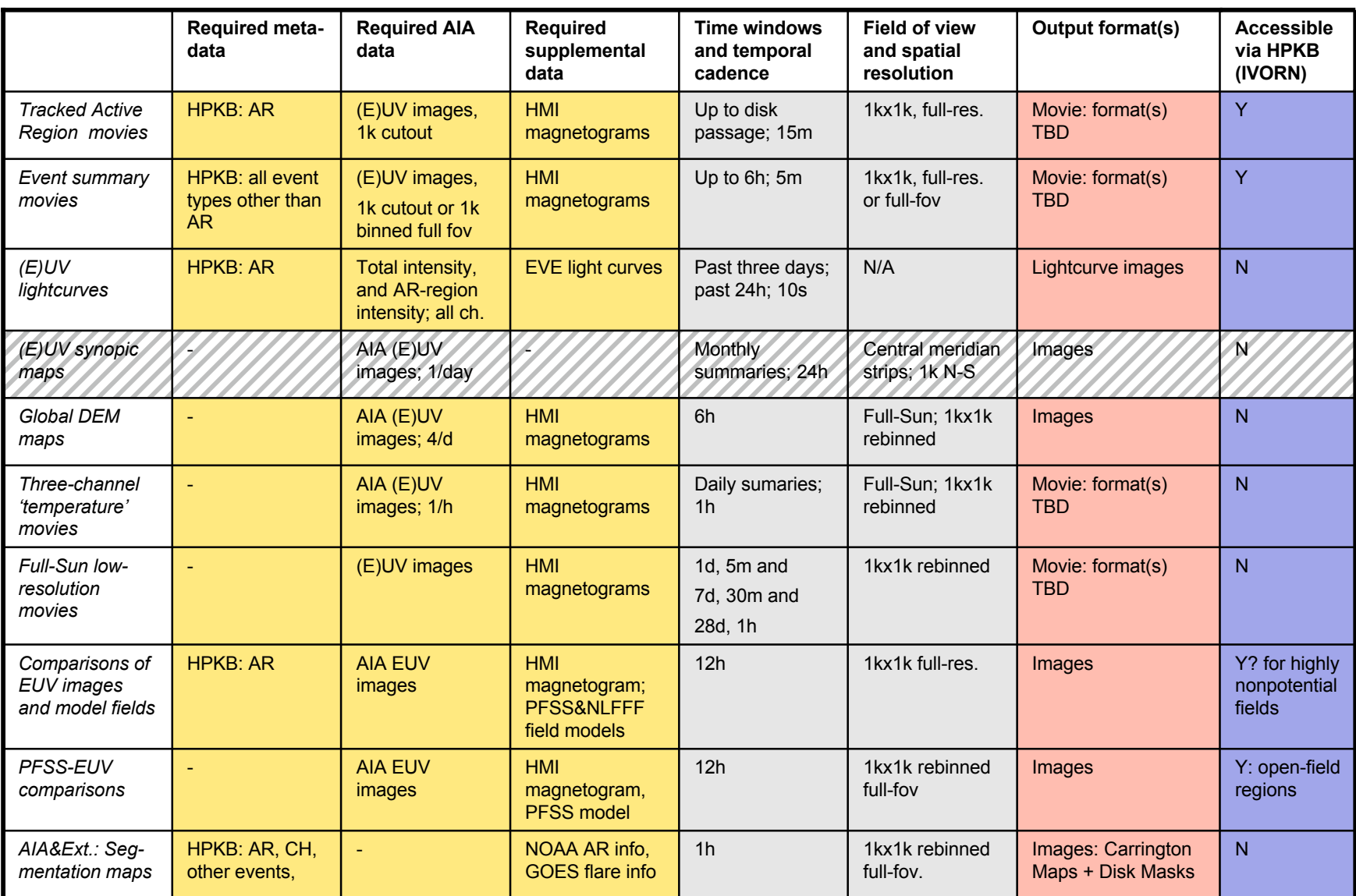

11/12/08 21:37 Page 2 Not funded under AIA contract. We will accommodate externally provided events (in standard xml format), or negotiate to support projects external to AIA.

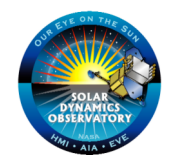

# **AIA WWW/browse data products: movie parameters**

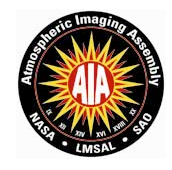

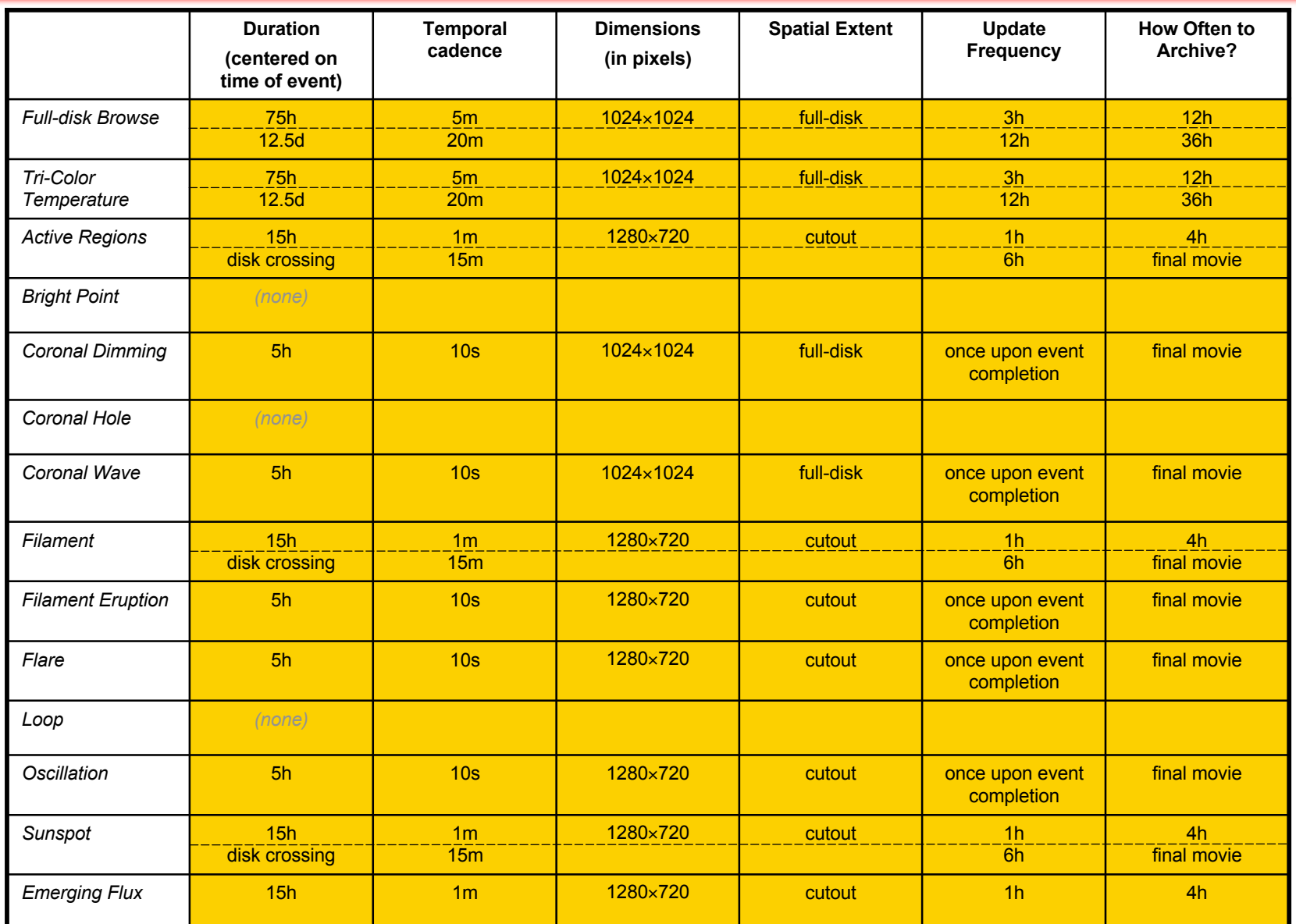

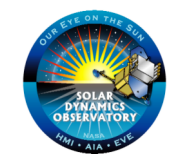

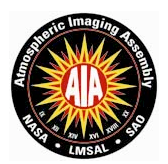

### • **Formats**

- What formats are we using for images, movies, 3D arrays, segmentation maps?
- Make most movies 1280×720 pixels (720p) and at most 900 frames long (30s at 30fps).
- Toggle clock on/off?
- Embed light curves underneath some movies?
- **Continuity**
	- For ongoing events that have movies associated with them (e.g., active region cutouts while the region is on disk), keep the constituent images for future updates to these movies.
- **Triggers**
	- Some modules should be triggered when new entries in the HEK appear.
	- Others are triggered at regular intervals (similar to a cron job).
- **Are there any other browse data products that should be added to the chart on the previous page?**

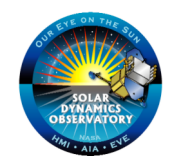

# **Tracked Active Region Movies**

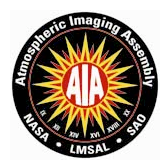

#### • **Purpose**

- Create cutout movies of all active regions for browsing
- **Inputs**
	- HEK: active region events
	- AIA: (E)UV images (8 channels in all)
	- HMI: LOS magnetograms and WL images (2 channels)
	- cutout size (default 1280×720), cadence (e.g., 15 min for disk crossing, 1 min for daily movies)
- **Outputs**
	- 10 cutout movies (one for each channel) that are tracked, full-resolution, and at the desired cadence

- Get (central) locations of active region from HEK (there will be multiple entries per AR)
- Determine path (interpolate) of AR center between HEK entries
- Between each pair of consecutive AR entries, fetch necessary HMI and AIA data (15-min sampling), and extract the 1280×720 swath around each AR center from each channel
- Assemble cutouts into movie (and save)

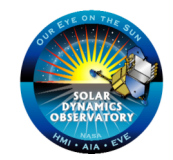

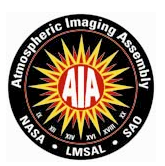

– Create cutout movies of HEK events (except active region events) for browsing

#### • **Inputs**

- HEK: all events other than active regions
- AIA: (E)UV images (8 channels in all)
- HMI: LOS magnetograms and WL images (2 channels)
- movie size (default 1280×720), cadence, duration

#### • **Outputs**

– 10 tracked, full-res, cutout movies (one for each channel)

- Get (central) locations and event time from HEK
- $-$  For each entry, get HMI and AIA data (5-min sampling), for a time period of  $\pm 3$ hr of event time, and extract the 1280×720 area around each central location from each channel
- Assemble cutouts into movie (and save)

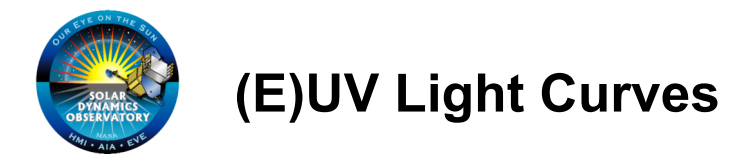

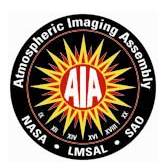

- Create plots of integrated light vs. time for each full-disk AIA waveband, and for each active region cutout
- **Inputs**
	- HEK: active region events
	- AIA: (E)UV images (8 channels in all)
	- EVE: Light curves
	- duration (default 3 dy), sampling rate (default 10 s)
- **Outputs**
	- Light curve plots showing past history of integrated (E)UV emission of either full disk or individual active regions
- **Algorithm Outline**
	- For date/time of record, get past data, and integrate signal from each image (and save)
	- Get bounding box of each active region from HEK (there will be multiple entries per AR)
	- Determine path (interpolate) of active region center between HEK entries
	- Integrate signal over tracked bounding box (and save)
- **Loose Ends**
	- How should bounding box evolve from entry to entry for the same AR?
	- Can 3 dy dataset be zoomed in on (like a Yahoo! stock chart) to see 1 dy data?
	- How often are these done? Can these be made on demand?

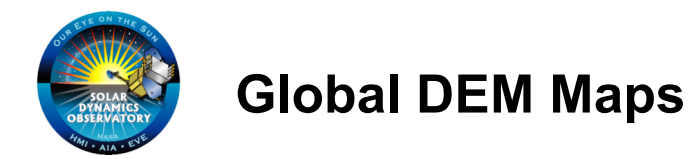

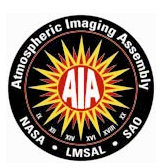

– Create DEM maps from set of AIA images, done every 6 hr

#### • **Inputs**

- AIA: (E)UV images (8 channels in all)
- image size (default 4k-by-4k), number of temperature bins (default ??)

#### • **Outputs**

– Full-res, full-disk DEM map of the sun

- Get AIA (E)UV images
- [Ask Paul Boerner for DEM code]
- Save
- **Loose Ends**
	- How many temperature bins in DEM map?

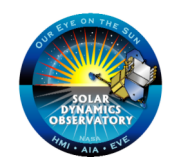

# **Tri-channel Temperature Movies**

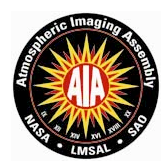

# • **Purpose**

- Create binned movies of corona with three of the AIA channels represented as one RGB plane
- **Inputs**
	- AIA: (E)UV images (3 channels)
	- Mapping between (E)UV channels and color
	- $-$  image size (default 1024 $\times$ 1024), cadence, duration
	- mapping of AIA channels to colors
- **Outputs**
	- Full-disk movie
- **Algorithm Outline**
	- Get AIA channels of interest for at desired cadence
	- Bin images down to desired resolution, map channels to colors, make movie (and save)

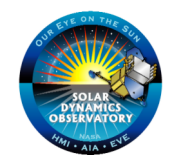

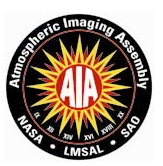

– Create rebinned movies of photosphere and corona

#### • **Inputs**

- AIA: (E)UV images (8 channels in all)
- HMI: LOS magnetograms and WL images (2 channels)
- $-$  image size (default 1024 $\times$ 1024), cadence, duration

# • **Outputs**

– 10 full-disk movies

- Get AIA and HMI channels of interest
- Bin down images to 1280×720, and make movie (and save)

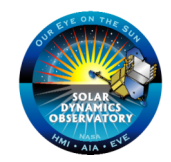

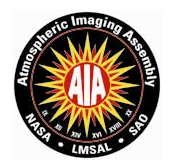

- Create images of model fields overlaid on (E)UV coronal loops for all active regions, produced every 6 hr
- **Inputs**
	- HEK: Coronal field models (PFSS and NLFFF) and active region events
	- AIA: (E)UV images from 171 and 195 channels, maybe more
	- HMI: LOS magnetograms (1 channel)
	- cutout size (default 1280×720), list of AIA channels to use
- **Outputs**
	- Full-res cutout images of active regions with model fieldlines overlaid
- **Algorithm Outline**
	- Get (central) locations of active regions from HEK
	- For each active region, get HMI and AIA data, and extract the 1280×720 area around each central location from each channel
	- Get (or generate) field lines from the suite of models from HEK
	- Reproject field lines onto cutout images (and save)

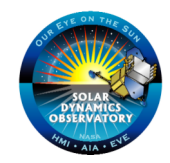

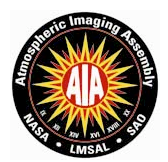

– Create images of model fields overlaid on (E)UV coronal loops for the full disk, every 6 hr

#### • **Inputs**

- HEK: Coronal field models (global models only)
- AIA: (E)UV images in 171 and 195 channels
- HMI: LOS magnetograms (1 channel)
- image size (default 1024×1024), list of AIA channels to use

# • **Outputs**

– Full-disk images of active regions with model fieldlines overlaid

- Get HMI and AIA data
- Get (or generate) field lines from the desired models from HEK
- Reproject field lines onto full-disk images (and save)

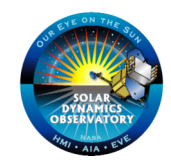

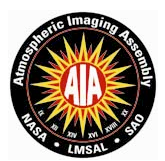

- Create bitmaps of locations of various events in the HEK
- **Inputs**
	- HEK: AR, BP, CD, CE, CH, CW, EF, FI, FE, FL, LP, OS, SS events
	- sampling rate
- **Outputs**
	- Full disk 4k-by-4k I\*4 arrays, with each bitplane containing the locations of all points interior to the bounding boxes of each HEK event

- Get all events from HEK within 30min of date/time of record
- Get bounding boxes of each events
- Set corresponding pixels in appropriate bitplane (and save)
- There are a lot of empty bitplanes this is intended (to have room for future event classes, or other things that can be stored in a binary format)